## Соболева Елена Витальевна, Перевозчикова Марина Сергеевна **[ПЕДАГОГИЧЕСКАЯ ПОДДЕРЖКА СОЗДАНИЯ ИГРОВОГО ОБРАЗОВАТЕЛ](http://www.gramota.net/materials/4/2017/3/23.html)ЬНОГО ПРОЕКТА**

В статье даны варианты решения методических проблем, связанных с созданием и реализацией учебного проекта средствами среды Scratch. Актуальность рассмотренных вопросов обусловлена потребностями и интересами современных школьников, увлечѐнных виртуальными компьютерными мирами. Предложены рекомендации, которые учитывают различные затруднения, возникающие у разработчиков на стадиях генерирования идеи игры, продумывания логики сюжета, описания свойств и способностей персонажей.

Адрес статьи: [www.gramota.net/materials/4/2017/3/23.html](http://www.gramota.net/materials/4/2017/3/23.html)

Источник

**[Педагогика. Вопросы теории и практики](http://www.gramota.net/editions/4.html)** Тамбов: Грамота, 2017. № 3(07) C. 93-95. ISSN 2500-0039. Адрес журнала: [www.gramota.net/editions/4.html](http://www.gramota.net/editions/4.html) Содержание данного номера журнала: [www.gramota.net/materials/4/2017/3/](http://www.gramota.net/materials/4/2017/3/)

# **© Издательство "[Грамота](http://www.gramota.net/)"**

Информация о возможности публикации статей в журнале размещена на Интернет сайте издательства[: www.gramota.net](http://www.gramota.net/) Вопросы, связанные с публикациями научных материалов, редакция просит направлять на адрес: [pednauki@gramota.net](mailto:pednauki@gramota.net)

## УДК 371.134:004(07) **Педагогические науки**

*В статье даны варианты решения методических проблем, связанных с созданием и реализацией учебного проекта средствами среды Scratch. Актуальность рассмотренных вопросов обусловлена потребностями и интересами современных школьников, увлечённых виртуальными компьютерными мирами. Предложены рекомендации, которые учитывают различные затруднения, возникающие у разработчиков на стадиях генерирования идеи игры, продумывания логики сюжета, описания свойств и способностей персонажей.*

*Ключевые слова и фразы:* обучение; методика; игровое образовательное пространство; интерактивный ролик; геймификация обучения.

**Соболева Елена Витальевна**, к. пед. н. **Перевозчикова Марина Сергеевна**, к. пед. н. *Вятский государственный университет, г. Киров [sobolevaelv@yandex.ru;](mailto:sobolevaelv@yandex.ru) m\_perevozchikova@mail.ru*

## **ПЕДАГОГИЧЕСКАЯ ПОДДЕРЖКА СОЗДАНИЯ ИГРОВОГО ОБРАЗОВАТЕЛЬНОГО ПРОЕКТА**

*Публикация подготовлена в рамках поддержанного РФФИ (РГНФ) научного проекта № 17-36-01026 «Совершенствование методологии геймификации учебного процесса» (руководитель – Н. Л. Караваев).*

Многие современные школьники и студенты, увлекающиеся компьютерными играми, 3D-мультфильмами, зачастую не имеют представления о том, как можно самому создать подобные игровые пространства. *Scratch* был разработан специально для детей младшего и среднего школьного возраста, но может быть востребован и для конструирования обучающих игр. В то же время многие педагоги не имеют навыков работы в подобных средах и, более того, не знают основ алгоритмизации и программирования. На наш взгляд, одним из решений данной проблемы является эффективный отбор содержания курса «Информационные технологии в профессиональной деятельности» для студентов педагогических направлений. В рамках этого курса изучение среды *Scratch* позволит не только освоить новую педагогическую технологию для решения образовательных задач, но и получить опыт разработки игровых пространств.

В качестве базовой методической идеи предлагается провести цикл занятий, в рамках которых студенты должны разработать образовательный интерактивный ролик-игру о правилах дорожного движения. Главный персонаж – Царапка, который в процессе игры должен узнать базовые правила пешехода, а помогают ему в этом его друзья. Т.е. студентам предлагается готовая идея проекта, в процессе реализации которой они изучают основные понятия среды программирования *Scratch*, осваивают базовые алгоритмические конструкции и знакомятся с принципами геймификации (активная вовлеченность учащихся, их мотивированность, визуальное представление, постепенное развитие игрового пространства) [1, с. 20].

Занятия цикла начинаются с актуализации, включают серию заданий и упражнений, которые помогают установить связь между ранее изученным и новым материалом, а также содержат вопросы, которые предполагают активную мыслительную деятельность. Каждое занятие состоит из нескольких шагов, выполняя которые, обучающиеся создают целостный игровой ролик.

Цикл занятий

- Занятие 1. Знакомство со средой *Scratch*.
- Занятие 2. Мультипликация в *Scratch*.
- Занятие 3. Работа с несколькими объектами.
- Занятие 4. Управление движением и использование условий.
- Занятие 5. Создание теста средствами *Scratch*.
- Занятие 6. Создание презентации средствами *Scratch*.
- Занятие 7. Создание игры средствами *Scratch*.

После завершения работы над роликом, обучающиеся должны разработать и реализовать собственный учебный проект средствами среды *Scratch*. Под проектом понимается создание игрового пространства, сюжета и персонажей, имеющих образовательную направленность. Основная методическая проблема – придумать собственную идею для игрового проекта, который можно было бы использовать в образовательных целях. Наибольшие затруднения вызывает начальный этап, на котором автору необходимо придумать образ будущего игрового пространства. Конечно, человеку с богатым воображением придумывать такие идеи достаточно просто. Тем же, кто испытывает сложности, могут пригодиться интересные методические приемы.

1) Взять готовый образ и поместить его в выдуманный мир.

Например, всем хорошо известный герой детской сказки Чебурашка оказывается в сказочном дворце, где ему предстоит узнать о правилах этикета и получить звание рыцаря после успешного прохождения испытаний.

Или же это может быть реальный человек (друг или родственник), которому нужно изучить правила безопасной работы в Интернете. Для этого он отправляется в путешествие по паутине тайн и загадок, находит подсказки и получает соответствующее удостоверение.

2) Воспользоваться образом и игровым пространством сказки или иного литературного произведения.

В этом приеме любого выдуманного героя помещаем в хорошо известный мир, например, в сказку «Репка». Главный персонаж знакомится с обитателями сказки и узнает, чем отличаются корнеплоды от других овощей. В завершение он помогает вытянуть репку и узнает рецепт вкусного блюда. Или же, например, берем за основу сюжет Льюиса Кэррола «Алиса в Зазеркалье», путешествуя в котором, знакомимся с новыми английскими фразами. Чтобы выйти из зазеркалья, герой должен составить правильно английские фразы и предложения.

3) Прием Джанни Родари.

Применение такого приема стимулирует фантазию. Необходимо взять любое слово, например, «компьютер». Дальнейшая работа со словом представлена в Таблице 1, в первом столбце которой располагаются буквы данного слова, а во второй записываются ассоциации или любые слова, начинающиеся на соответствующую букву.

### Таблина 1.

#### Работа со словом

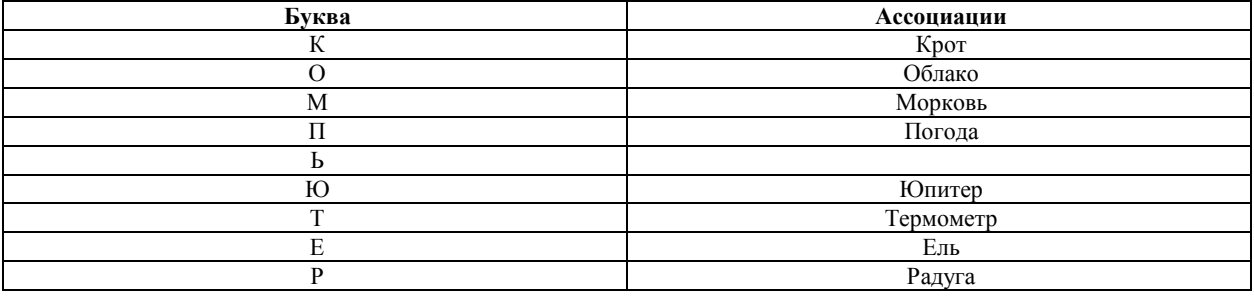

Полученная таблица будет основой для образа будущего игрового пространства. Из полученных слов выберем персонажа, возможно, их будет несколько.

Мудрый крот однажды рассматривал облака, плывущие по небу, как вдруг начался морковный дождик. Крота всегда интересовал вопрос: как предсказать погоду? К чему же падают морковки с неба? Для того чтобы найти ответ на этот нелегкий вопрос, крот отправляется в путешествие, во время которого он знакомится с филином Юпитером и белкой, живущей на самой старой ели. Новые друзья делятся своими секретами предсказания погоды. В конце путешествия над сказочным лесом появляется радуга. Мудрый крот, вспомнив, что под одним концом радуги всегда скрывается мешочек с богатством, отправляется на поиски сокровища. Преодолевая испытания, Крот достигает цели и находит... термометр.

Или же фантазия может привести совсем к другому сюжету, главным героем которого станет... Юпитер.

Заметим, что проделанная работа помогает нам выделить будущие спрайты, определить их свойства и способности.

Для воплощения идеи в готовый проект нужно продумать:

1) Как будут выглядеть персонажи в разных ситуациях? Когда они будут появляться в проекте? Какими способностями будут обладать?

2) Где будут разворачиваться действия? В каких декорациях? Где их найти?

3) Какие действия будут выполнять герои: обмениваться репликами, бегать, отвечать на вопросы, проходить лабиринт и т.д.?

4) Можно ли ими управлять и как?

5) Сюжет будет развиваться линейно или же, в зависимости от действий пользователя, может пойти по другой траектории?

6) Будут ли меняться уровни, чтобы герой получал новые способности?

7) Какие события должны этому предшествовать?

8) Будет ли вестись счет в игре? Если да, то какова будет система вознаграждения?

9) Что позволит игроку не терять интереса к игре?

10) Что будет сигналом к окончанию игры? Что ждет героя в финале? Достигнет ли персонаж поставленной цели при любом развитии событий?

Ответив на данные вопросы, разработчик игры сможет продумать общую логику проекта, конкретизировать поведение персонажей, установить связи между объектами, выработать идею финала. Тем не менее, даже после подобной работы часть обучающихся могут по-прежнему испытывать затруднения в формулировке задач проекта. Поэтому преподаватель должен иметь варианты возможных тем, чтобы предоставить обучающимся право выбора.

Пример 1. Разработка интерактивной игры для знакомства с устойчивыми и крылатыми выражениями.

Герой, путешествуя по сказочному лесу, встречает персонажей, задает им вопросы и в ответ получает необычные реплики: например, на вопрос «Который час?» он слышит ответ «Счастливые часов не наблюдают». Таким образом происходит изучение крылатых и устойчивых фраз. В завершение проекта герой находит сундук с сюрпризом, открыть который можно, только правильно ответив на вопросы.

Пример 2. «Музыкальная шкатулка».

Герой находит музыкальную шкатулку, которая знакомит его с различными музыкальными инструментами, их описанием, звучанием, интересными сведениями. По мере изучения каждого инструмента герой собирает награды – ноты, количество которых равно семи. Собрав их все, он может попробовать себя в роли композитора и попытаться сочинить мелодию на любом из инструментов шкатулки.

Пример 3. Тренажер для изучения видов многоугольников.

Оказавшись на неизведанной планете, герой находит плоские камни самой различной геометрической формы и получает информацию об их названиях и свойствах. Для того чтобы вернуться домой, нужно выбрать только те камни, которые обладают заданными свойствами. Например, выбрать из предложенных только выпуклые многоугольники или же фигуры, имеющие прямой угол.

Таким образом реализуется педагогическая поддержка решения методических проблем, связанных с начальным этапом разработки учебного проекта средствами среды *Scratch*. В то же время не меньшие затруднения вызывает задача адекватной оценки созданных учащимися игровых пространств, поскольку выполненные работы носят творческий характер и не существует единого подхода к их оцениванию.

#### *Список источников*

**1. Соболева Е. В., Соколова А. Н., Исупова Н. И., Суворова Т. Н.** Применение обучающих программ на игровых платформах для повышения эффективности образования // Вестник Новосибирского [государственного педагогиче](https://elibrary.ru/contents.asp?issueid=1889234)[ского университета](https://elibrary.ru/contents.asp?issueid=1889234). 2017. Т. 7. [№](https://elibrary.ru/contents.asp?issueid=1889234&selid=29962677) 4. С. 7-25.

### **PEDAGOGICAL SUPPORT FOR CREATION OF EDUCATIONAL GAME PROJECT**

**Soboleva Elena Vital'evna**, Ph. D. in Pedagogy **Perevozchikova Marina Sergeevna**, Ph. D. in Pedagogy *Vyatka State University, Kirov [sobolevaelv@yandex.ru;](mailto:sobolevaelv@yandex.ru) m\_perevozchikova@mail.ru*

The article gives solutions to the methodical problems associated with creation and implementation of the educational project using the *Scratch* environment. The relevance of the issues under consideration is determined by the needs and interests of modern schoolchildren, keen on virtual computer worlds. Those recommendations are proposed that take into account various difficulties encountered by developers at the stages of generating the idea of the game, thinking through the logic of the plot, describing the properties and abilities of the characters.

\_\_\_\_\_\_\_\_\_\_\_\_\_\_\_\_\_\_\_\_\_\_\_\_\_\_\_\_\_\_\_\_\_\_\_\_\_\_\_\_\_\_\_\_\_\_\_\_\_\_\_\_\_\_\_\_\_\_\_\_\_\_\_\_\_\_\_\_\_\_\_\_\_\_\_\_\_\_\_\_\_\_\_\_\_\_\_\_\_\_\_\_\_

*Key words and phrases:* teaching; methods; educational game environment; interactive video; gamification of teaching.

### УДК 371.134:004(07) **Педагогические науки**

*Профессиональные требования к учителям на современном этапе развития системы образования предполагают умение применять игровые элементы для решения учебных задач, в том числе при помощи компьютера. Эти требования обусловлены потребностями и интересами самих учащихся. В статье предлагается вариант использования среды Scratch для того, чтобы учителя могли получить соответствующие навыки и применять ее возможности для геймификации учебного процесса.*

*Ключевые слова и фразы:* обучение; методика; игровой образовательный проект; интерактивный ролик; геймификация.

**Соболева Елена Витальевна**, к. пед. н. **Перевозчикова Марина Сергеевна**, к. пед. н. **Исупова Татьяна Николаевна** *Вятский государственный университет, г. Киров*

*sobolevaelv@yandex.ru; m\_perevozchikova@mail.ru; tisupova@inbox.ru*

### **СОВЕРШЕНСТВОВАНИЕ МЕТОДИКИ ИЗУЧЕНИЯ СРЕДЫ ПРОГРАММИРОВАНИЯ** *SCRATCH* **С УЧЕТОМ ПРИНЦИПОВ ГЕЙМИФИКАЦИИ**

*Публикация подготовлена в рамках поддержанного РФФИ (РГНФ) научного проекта № 17-36-01026 «Совершенствование методологии геймификации учебного процесса» (руководитель – Н. Л. Караваев).* 

Многие современные учащиеся школ и вузов, которые интересуются компьютерными играми, научными симуляциями, учебными программами и просто 3D-мультфильмами, часто и не подозревают, что подобные программные приложения можно достаточно легко и даже весело создавать самостоятельно без набора команд вручную, используя лишь графические блоки. Визуальная объектно-ориентированная среда